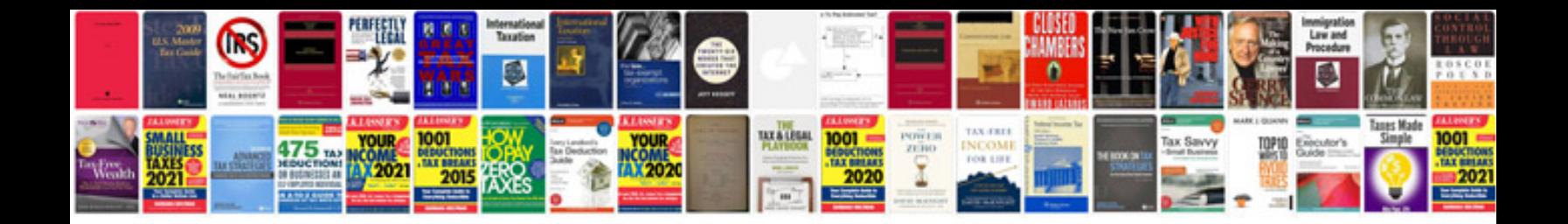

Marshall mg100hdfx manual

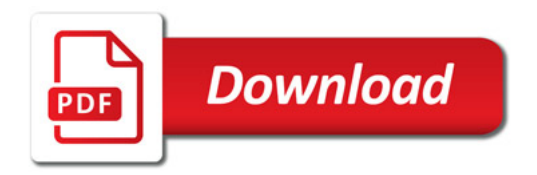

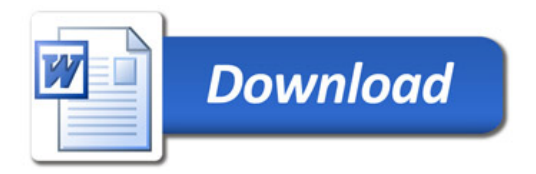